## **Cadastro de Responsável da Qualidade (CCGQNC050A)**

Esta documentação é válida para todas as versões do Consistem ERP.

## **Pré-Requisitos**

Não há.

## **Acesso**

Módulo: Industrial - Gestão da Qualidade

Grupo: Cadastros da Gestão da Qualidade

[Responsável da Qualidade \(CCGQNC050\)](https://centraldeajuda.consistem.com.br/pages/viewpage.action?pageId=151978073)

Botão **Novo**

## **Visão Geral**

O objetivo deste programa é cadastrar ou editar os responsáveis que para serem utilizados nos processos da "Não Conformidade".

Esta tela é composta por:

[Aba Dados Gerais \(CCGQNC050ATAB1\)](https://centraldeajuda.consistem.com.br/pages/viewpage.action?pageId=317243954)

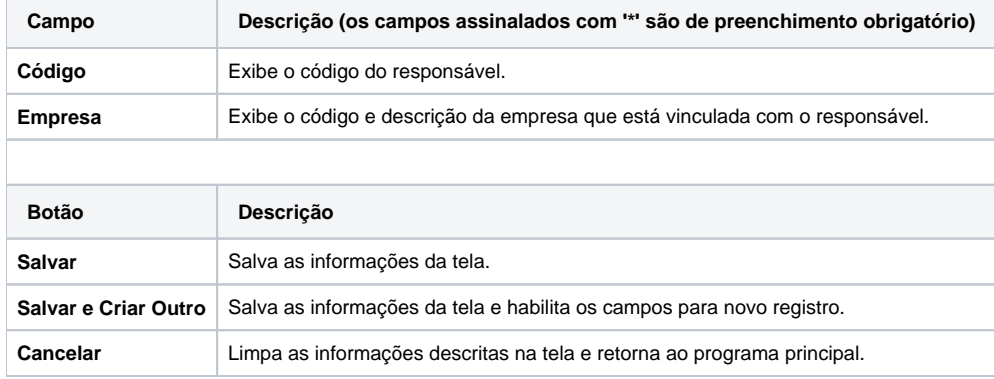

Atenção

As descrições das principais funcionalidades do sistema estão disponíveis na documentação do [Consistem ERP Componentes.](http://centraldeajuda.consistem.com.br/pages/viewpage.action?pageId=56295436)

A utilização incorreta deste programa pode ocasionar problemas no funcionamento do sistema e nas integrações entre módulos.

Exportar PDF

Esse conteúdo foi útil?

Sim Não